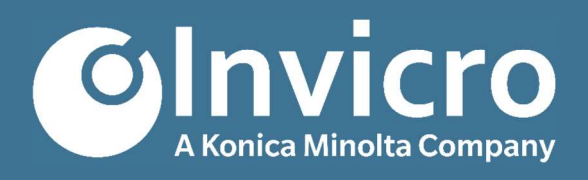

# iPACS 2020-patch1 Release Notes

Original Document Release: 28 January 2021 Document Version 1.0

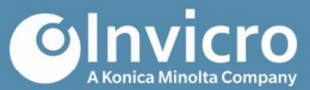

# The Release: iPACS 2020-patch1

We're excited to announce the release of iPACS 2020-patch1!

iPACS 2020-patch1 has numerous feature enhancements and bug fixes, as well as a list of known issues that will be resolved in future updates.

For more information, please contact *info@invicro.com*, Invicro Support at support@invicro.com, or Invicro Sales at sales@invicro.com. We look forward to your continued feedback and we thank everyone who has contributed through requests and reports.

# **Objective**

This document provides the official product release notes for iPACS 2020-patch1.

## Table of Contents

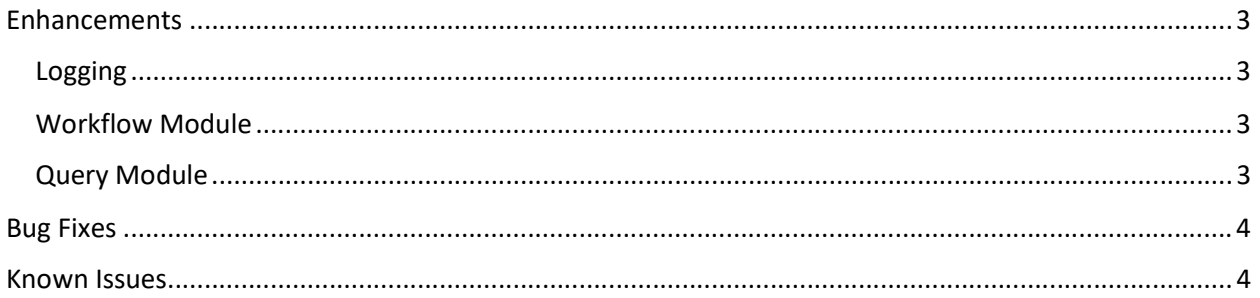

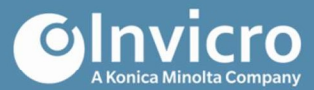

## **Enhancements**

#### Logging

- Include timepoint description in log messages
- Include user's first name and last name in signature log messages
- Include meaning in signature log messages
- Include task name and UUID in log messages
- Add log message for BPM/CMM diagram uploads
- Add log message for launching scan process
- Add log message for xmldicom dataform API

#### Workflow Module

- Update DICOM Dump on task pages to list tags in same order as DICOM Browser
- Add hex values for tags in DICOM Dump on task pages
- Add support for diagrams that import a submission prior to IQC
- Add ability to hide "Quarantine" and "Edit Header" options on IQC task page
- Add ability to view log history for a task when viewing the completed task form
- Add ability to use Postable Process Variables with case tasks
- Add API to get all timepoints for a Study/Site/Center triplet.
- Add API to get all submissions for a Study/Site/Center.
- Add API to get the submitter role associated with a Study/Site/Center.

#### Query Module

- Add support for creating queries after IQC
- Add ability to select category for query
- Add ability to auto-fill query description based on category selection
- Add ability to restrict a query so only fields selected when creating the query can be updated
- Add support for update of derived fields, even if they were not selected when creating the query
- Add ability to require signature when creating a query
- Add ability to require signature when responding to a query
- Add summary of submitted updates when responding to a query
- Add ability to edit query response after viewing the summary of submitted updates
- Add ability to hide tabs for original submission data from submitters responding to a query
- Add ability to view all queries (Query History) for a submission from the SubjectList
- Add ability to view all queries (Query History) for a submission from task pages
- Query History entries include the query state and category
- Query History entries can be expanded to view all details of the query
- Add ability to select a target role to complete a query started from the scan context

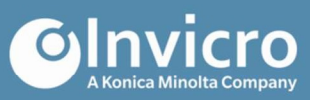

# Bug Fixes

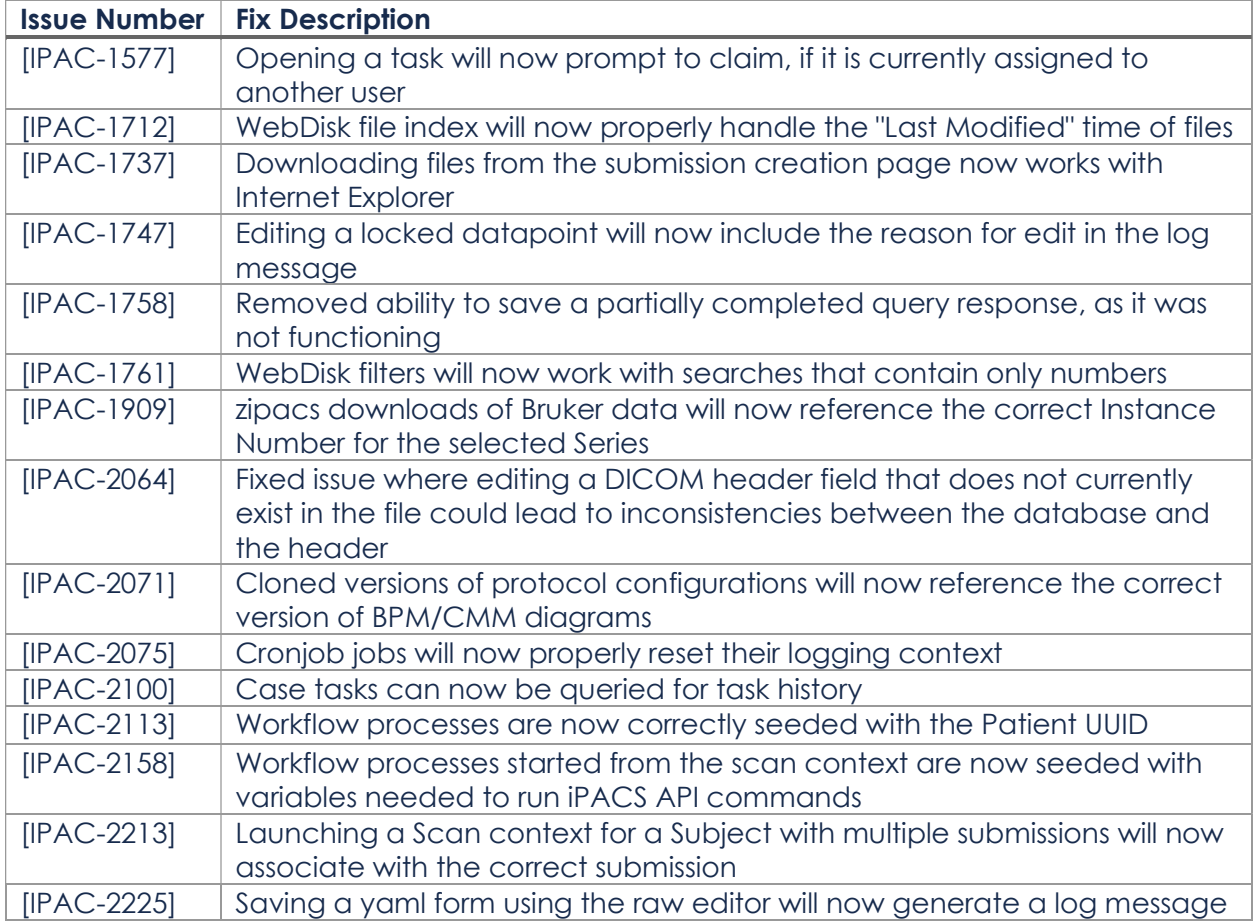

# Known Issues

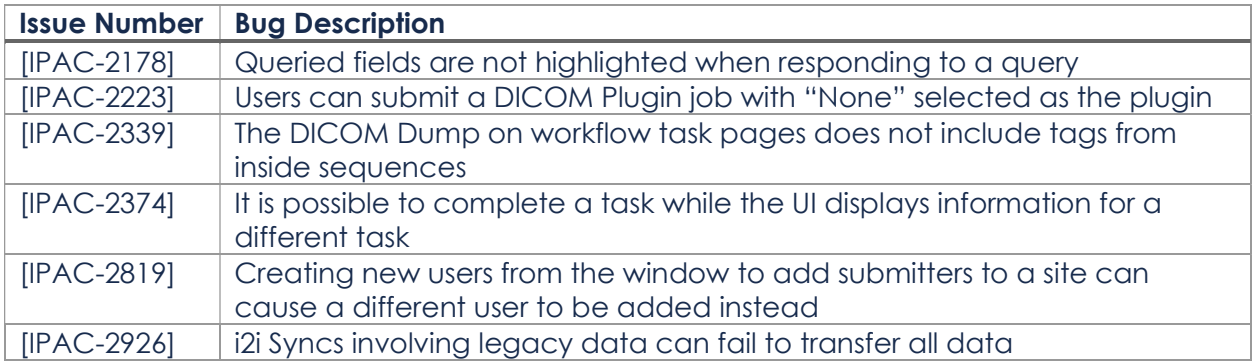